# Introducing serel

## **Revision History**

Revision 1.0 21 May 2002 Revised by: LM Initial revision<br>Revision 1.1 11 Aug 2002 Revised by: LM Minor editing and clarification

> serel's primary purpose is to help general-purpose operating systems boot faster. This document provides an overview of how serel works.

# **Table of Contents**

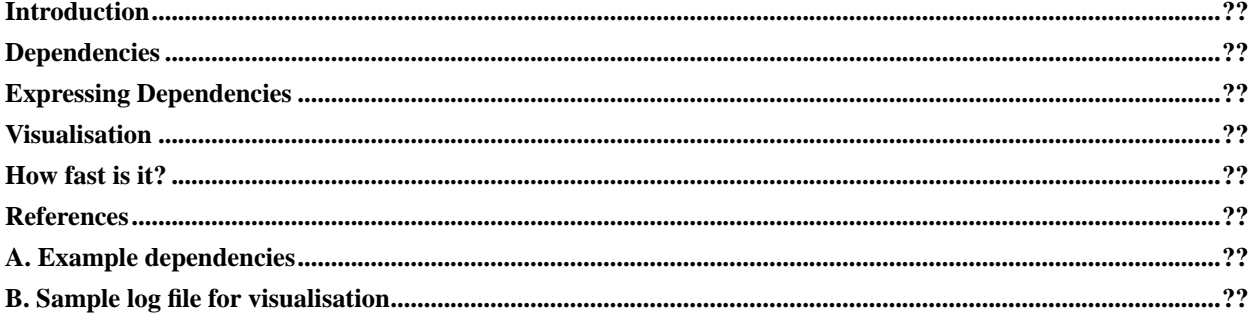

# <span id="page-2-0"></span>**Introduction**

serel provides synchronisation primitives to **init** <sup>1</sup> that allow a computer's services to start and run in parallel. This reduces boot time because service startup is often the most time-consuming phase of the boot process, and because dependencies between services seem to be relatively rare.

serel is designed to be useful on a wide array of operating system platforms, even though there is considerable diversity in the way that operating systems start services [[me00\]](#page-5-3). Aiming to support diversity, serel is designed so as not to be responsible for starting services. **Init** starts services; platforms are free to use the serel framework in diverse ways.

In order for serel to be usable as early as possible within user-space, the implementation does not depend on any services started by **init**.

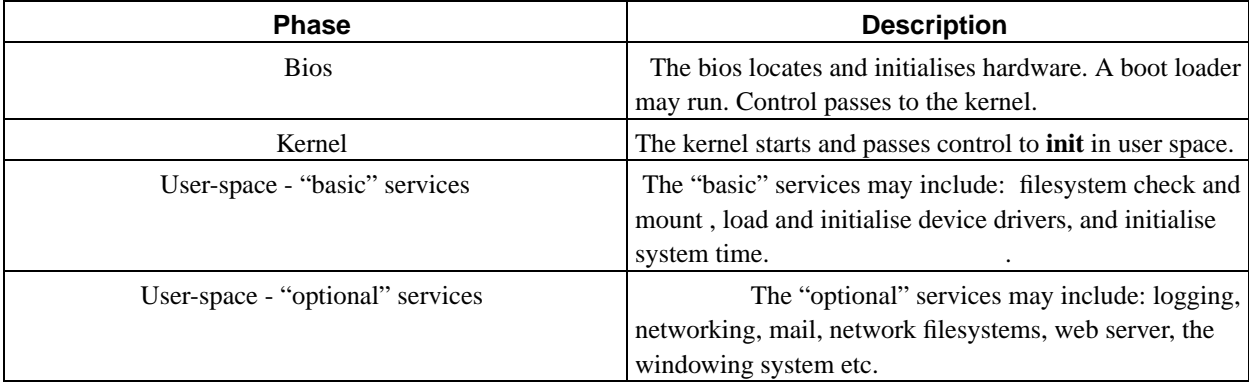

#### <span id="page-2-2"></span>**Table 1. Phases of boot**

The name "serel" derives from "SErvices and RELationships". The name hints at the core idea - that explicit service relationships allows operating systems to boot faster.

serel is open-source software, licensed under the GNU General Public Licence, Version 2 (http://www.gnu.org/licenses/gpl.html).

<span id="page-2-1"></span>More information on serel is available at http://www.fastboot.org.

# **Dependencies**

When services start sequentially, dependencies are implicit in the order of startup. Parallelism benefits from explicit dependencies.

serel allows dependencies to be expressed as:

- xml serialisation of the W3C's Resource Description Format [[wc00](#page-5-4)]
- special comments inside boot scripts, as per the Linux Standard Base Specification [\[lsb\]](#page-5-5)
- synchronisation primitives usable from within boot scripts

Examples are shown in [Appendix A.](#page-5-2)

These options offer comparable expressive power to each of the actors with an interest in dependencies: system administrators, OS vendors, and service developers.

Integrity of the dependencies is critical to a healthy boot. serel aggregates dependencies into graphs, which may correspond to a runlevel, a switch between runlevels, or other granularities such as "network" or "windows". Graphs are tested for integrity prior to committing to parallel boot.  $2<sup>3</sup>$ 

It is not assumed that dependencies for all services are known at boot time. Best-effort handling of "unknown" services involves starting such services after all parallel services have finished and retaining the order of startup from the non-serel boot. Other approaches are possible.

## <span id="page-3-0"></span>**Expressing Dependencies**

Dependencies expressed via xml and boot script comments are enforced before a script executes. In addition, scripts can call the synchronisation primitives directly. This allows scripts to get work done before blocking, resulting in superior run-time performance.<sup>4</sup>

In choosing whether to express dependencies via xml and boot script comments or make direct calls to the synchronisation primitives, developers face a tradeoff: improved performance vs. increased maintenance costs. For resource-constrained platforms such as embedded systems, serel can be rebuilt so as to entirely exclude the use of xml or boot-script infrastructure, resulting in a daemon with a reduced memory footprint.

Dependencies expressed via xml and boot scripts are compiled into a database in order to optimise run-time queries. This database only gets rebuilt when something changes, which explains why second and subsequent boots can be faster than the first.

## <span id="page-3-1"></span>**Visualisation**

<span id="page-3-2"></span>When services start sequentially, responsibility for slow boot times is shared among many services. When services start in parallel, boot time is a function of those few services that lie on the critical path.

#### **Example 1. Visualisation example**

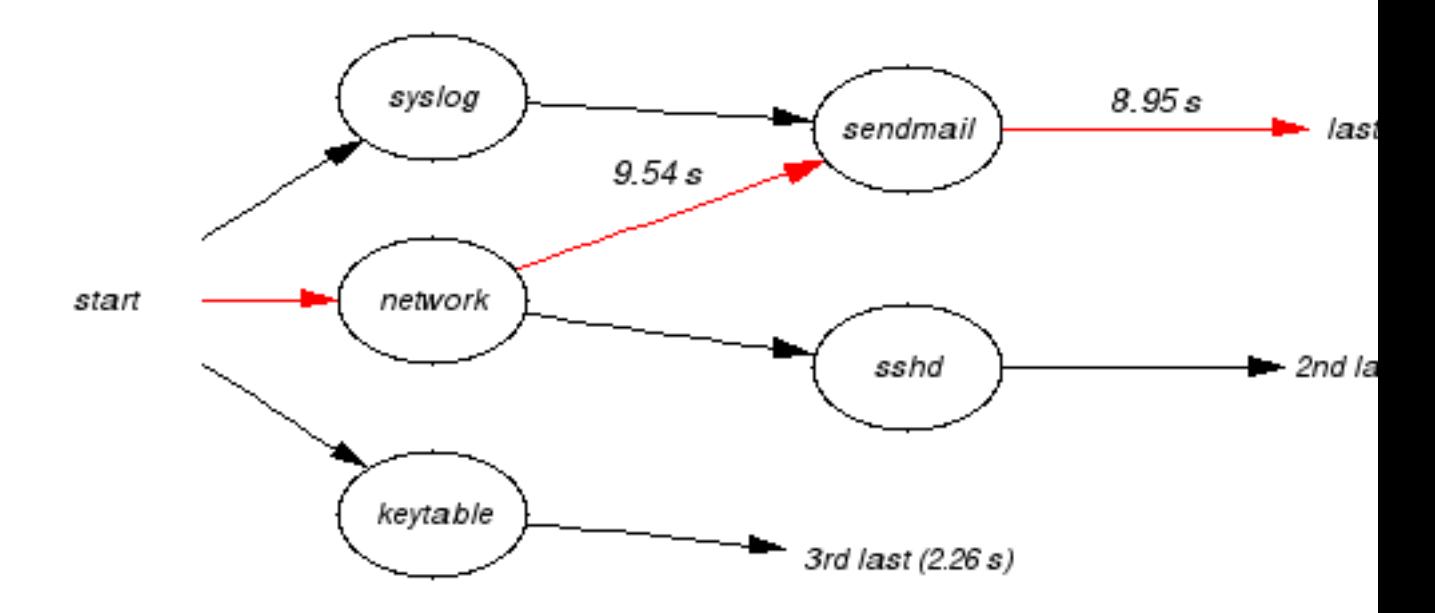

The image above shows services, relationships, timings, and the critical path. The image is a visualisation (http://www.fastboot.org/visual.html) of the log file shown in [Appendix B.](#page-6-0)

The three leftmost services have no dependencies. Once started, they run to completion in parallel.

*sendmail* blocks until both *syslog* and *network* have completed.

*network* ran for 9.54 seconds, *sendmail* ran 8.95 seconds, not counting the time it spent waiting for *network* and *syslog* to finish.

Red edges show the critical path of *network* followed by *sendmail*, running for a total of 18.49 seconds.

## **Can this system boot faster?**

For this system to boot faster, either dependencies along the critical path must be untangled, or the individual services must be made to boot faster. Removing *sendmail* altogether would change the critical path to *network* followed by *sshd*, reducing boot time by about 5.8 seconds.

## **Visualisation credits**

serel visualisation was inspired by the W3C RDF validation service (http://www.w3.org/RDF/Validator/). Analysis

<span id="page-5-0"></span>of the RDF is built on top of the Redland (http://www.redland.opensource.ac.uk/) platform. The image is generated by AT+T's excellent GraphViz (http://www.research.att.com/sw/tools/graphviz/).

## **How fast is it?**

serel 0.3.2 has been measured as reducing the boot time of the [last phase of boot](#page-2-2) by as much as 38%. The reduction in boot time due to parallelism is highly dependent upon configuration, the smallest reduction measured to date is 8%.

The patches for rc under Red Hat Linux and Debian GNU/Linux have a similar function. When booting to a multiuser runlevel,  $rc$  starts the serel daemon, confirms the integrity of the dependencies, and runs the  $S$ ??\* scripts in parallel. The default configuration generates the visualisation log file whenever the history database changes.

The present serel implementation aims for robust delivery of a few core features, and leaves ample scope for future boot time improvement.

## <span id="page-5-1"></span>**References**

<span id="page-5-7"></span>[go00] Gooch, Richard. *Linux Boot Scripts*, http://www.atnf.csiro.au/people/rgooch/linux/boot-scripts/index.html

- <span id="page-5-5"></span>[lsb] Linux Standard Base Specification, Section 19. System Initialization, Comment conventions for init scripts, http://www.linuxbase.org/spec/refspecs/LSB\_1.1.0/gLSB/initscrcomconv.html
- <span id="page-5-3"></span>[me00] Mewburn, Luke. *The Design and Implementation of the NetBSD rc.d system*, http://www.mewburn.net/luke/papers/rc.d.pdf
- <span id="page-5-6"></span>[sv00] Sanchez, Wilfredo, and Van Vechten, Kevin. *SystemStarter and the Mac OS/X Startup Process*, http://cory.eecs.berkeley.edu/~kevinvv/SystemStarter.html
- <span id="page-5-4"></span><span id="page-5-2"></span>[wc00] *Resource Description Framework*, W3C , http://www.w3.org/RDF

## **A. Example dependencies**

Here are three alternative ways of expressing "*sendmail* depends on *network* and *syslog*".

#### **Example A-1. expressing dependencies via xml/rdf**

```
<service rdf:ID="sendmail" >
  <edges>
    <rdf:Bag>
      <rdf:li rdf:resource="#edge-network-sendmail" />
      <rdf:li rdf:resource="#edge-syslog-sendmail" />
```

```
</rdf:Bag>
  </edges>
</service>
<edge rdf:ID="edge-network-sendmail" >
 <source rdf:resource="#network"/>
  <target rdf:resource="#sendmail"/>
</edge>
<edge rdf:ID="edge-syslog-sendmail" >
  <source rdf:resource="#syslog"/>
  <target rdf:resource="#sendmail"/>
</edge>
```
### **Example A-2. special comments in boot scripts**

```
#!/bin/bash
#
# sendmail This shell script takes care of starting and stopping sendmail.
#
### BEGIN INIT INFO
# Provides: sendmail
# Required-Start: syslog network
### END INIT INFO
#
# ...
```
### **Example A-3. Direct use of synchronisation primitives**

```
#!/bin/bash
#
# sendmail This shell script takes care of starting and stopping sendmail.
\# . . .
#
if [ $1 = "start" ]; then
   serelc --provide sendmail
   serelc --need syslog
   serelc --need network
   ...
fi
...
```
## **B. Sample log file for visualisation**

The image shown in [Example 1](#page-3-2) is generated from the following log file.

```
<?xml version="1.0" encoding="utf-8"?>
<rdf:RDF
 xmlns:rdf="http://www.w3.org/1999/02/22-rdf-syntax-ns#"
 xmlns:serel="http://www.fastboot.org/2002/03/serel-schema#"
 xmlns:graph="http://www.fastboot.org/2002/03/graph-schema#"
 xmlns="http://www.fastboot.org/2002/03/graph-schema#"
>
<graph rdf:ID="graph2" graph:directed="#true" serel:version="0.3.1"
                       serel:created="2002-04-25 15:30:00" >
 <nodes>
   <rdf:Bag>
     <rdf:li rdf:resource="#keytable" />
     <rdf:li rdf:resource="#sendmail" />
     <rdf:li rdf:resource="#sshd" />
     <rdf:li rdf:resource="#syslog" />
      <rdf:li rdf:resource="#network" />
    </rdf:Bag>
 </nodes>
 <edges>
   <rdf:Bag>
     <rdf:li rdf:resource="#edge-syslog-sendmail" />
     <rdf:li rdf:resource="#edge-network-sendmail" />
     <rdf:li rdf:resource="#edge-network-sshd" />
    </rdf:Bag>
 </edges>
</graph>
<node rdf:ID="keytable" graph:weight="2.26" />
<node rdf:ID="sendmail" graph:weight="8.95" />
<node rdf:ID="sshd" graph:weight="3.12" />
<node rdf:ID="syslog" graph:weight="1.46" />
<node rdf:ID="network" graph:weight="9.54" />
<edge rdf:ID="edge-syslog-sendmail" >
 <source rdf:resource="#syslog"/>
 <target rdf:resource="#sendmail"/>
</edge>
<edge rdf:ID="edge-network-sendmail" >
 <source rdf:resource="#network"/>
 <target rdf:resource="#sendmail"/>
</edge>
<edge rdf:ID="edge-network-sshd" >
```

```
<source rdf:resource="#network"/>
 <target rdf:resource="#sshd"/>
</edge>
<rdf:Description about="graph2"
 serel:base_os_release="Red Hat Linux release 7.1 (Seawolf)"
 serel:package_owning_rc="initscripts-5.83-1"
/</rdf:RDF>
```
# **Notes**

- 1. On many \*nix systems, the first user-space process is named **init**. **init** (or a child like **rc**) is responsible for starting system services.
- 2. Early releases of serel distributed default dependencies by inserting special comments within boot scripts. This approach carries a number of undesirable properties, including the burden of maintaining dependencies scattered across dozens of files. serel now distributes default dependencies in a single xml configuration file.
- 3. Apple's OS/X 10 starts it's services in parallel [\[sv00](#page-5-6)]. Dependencies are expressed via xml configuration files, one per service.
- 4. See also: **simpleinit** [[go00\]](#page-5-7).

Introducing serel